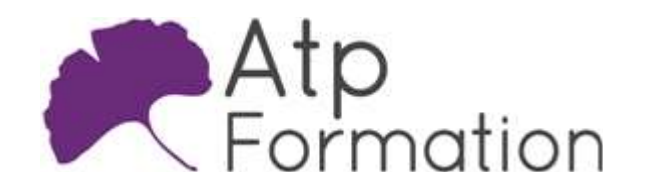

# Utilisation de l'outil de build ANT

JAVA

#### Plan de cours N° : 590

Durée : 2 jours (14h)

#### PARTICIPANTS / PRE-REQUIS

Tout développeur JAVA souhaitant automatiser ses tâches de constructions, de tests et de déploiment de ses applications. Une connaissance minimale de XML et de Java est nécessaire pour pouvoir suivre cette formation.

#### OBJECTIFS PEDAGOGIQUES

Tester ANT et son intégration à Eclipse. Expliquer la structure d'un fichier ANT. Intégrer de la flexibilité aux scripts ANT. Expérimenter la réutilisabilité avec ANT. Utiliser ANT dans divers contextes d'applications.

#### MOYENS PEDAGOGIQUES

Réflexion de groupe et apports théoriques du formateur Travail d'échange avec les participants sous forme de réunion-discussion Utilisation de cas concrets issus de l'expérience professionnelle Validation des acquis par des exercices de synthèse Alternance entre apports théoriques et exercices pratiques (en moyenne 30 et 70%) Remise d'un support de cours. Assistance post-formation d'une durée de 1 an sur le contenu de la formation via notre adresse mail dédiée formateurs@atpformation.com

# MOYENS PERMETTANT LE SUIVI DE L'EXECUTION ET DES RESULTATS

Feuille de présence signée en demi-journée,

Evaluation des acquis tout au long de la formation,

Questionnaire de satisfaction,

Attestation de stage à chaque apprenant,

Positionnement préalable oral ou écrit,

Evaluation formative tout au long de la formation,

Evaluation sommative faite par le formateur ou à l'aide des certifications disponibles.

#### MOYENS TECHNIQUES EN PRESENTIEL

Accueil des stagiaires dans une salle dédiée à la formation, équipée d'ordinateurs, d'un vidéo projecteur d'un tableau blanc.

#### MOYENS TECHNIQUES DES CLASSES A DISTANCE

A l'aide d'un logiciel comme Teams, Zoom etc... un micro et éventuellement une caméra pour l'apprenant, suivez une formation en temps réel et entièrement à distance. Lors de la classe en ligne, les apprenants interagissent et communiquent entre eux et avec le formateur.

Les formations en distanciel sont organisées en Inter-Entreprise comme en Intra-Entreprise. L'accès à l'environnement d'apprentissage (support de cours, labs) ainsi qu'aux preuves de suivi et d'assiduité (émargement, évaluation) est assuré. Les participants recevront une convocation avec lien de connexion

Pour toute question avant et pendant le parcours, une assistance technique et pédagogique est à disposition par mail et par téléphone auprès de notre équipe par téléphone au 04.76.41.14.20 ou par mail à contact@atp-formation.com

#### **ORGANISATION**

Les cours ont lieu de 9h00-12h30 13h30-17h00.

### PROFIL FORMATEUR

Nos formateurs sont des experts dans leurs domaines d'intervention

Leur expérience de terrain et leurs qualités pédagogiques constituent un gage de qualité.

#### ACCESSIBILITE

Les personnes atteintes de handicap souhaitant suivre cette formation sont invitées à nous contacter directement, afin d'étudier ensemble les possibilités de suivre la formation.

#### MISE A JOUR

29/12/2023

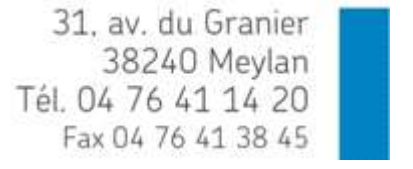

SARL au capital de 120 000€ - 390 032 050 RCS GRENOBLE SIRET 390 032 050 00010 - APE 8559A - TVA Intracom. FR03390032050

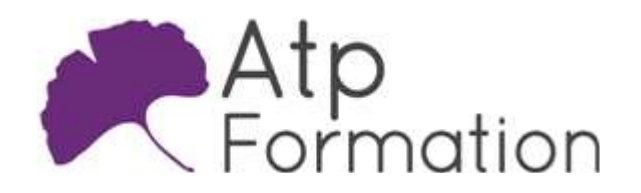

# Utilisation de l'outil de build ANT

JAVA

Plan de cours N° : 590 Durée : 2 jours (14h)

# Introduction

- Présentation de l'outil ANT
- l Concepts généraux (project, target, tâches, ...)
- Utilisation en mode shell
- $\bullet$  Intégration au sein d'Eclipse

# Structure générale d'un fichier ANT

- Définition d'un projet et des targets
- Dépendance entre les targets
- **·** Utilisation de tâches
- $\bullet$  Inclusion de sous-fichiers ANT
- Les tâches d'exécution
- **Gestion des erreurs (failOnError)**

# Plus de flexibilité pour vos scripts ANT

- $\bullet$  Mode d'utilisation des propriétés
- Exécution conditionnelle
- $\bullet$  Utilisation des pattern-sets, dir-set et file-set
- Utilisation des filter-sets
- Utilisation de paths et des classpaths

# ANT et la Réutilisabilité

- Définition de macros ANT
- Définition de scripts ANT
	- Présentation de BSF et du moteur Javascript
- Définition de targets ANT
- Surcharge d'éléments ANT existants Propriétés, pattern-sets...
- Surcharge de targets existantes

# Contexte d'utilisation de ANT

- **Construction d'applications Java**
- Construction d'applications C++ (cppTasks)
- **Automatisation de jeux de tests JUnit**
- Manipulation du système de fichiers
- Les tâches d'archivage
- **Empaquetage et déploiement d'une application J2EE**
- l Prise de contrôle d'une machine distante via SSH

# Gestion du proxy HTTP

31, av. du Granier 38240 Meylan Tél. 04 76 41 14 20 Fax 04 76 41 38 45